# Adobe Photoshop 2022 (Version 23.0) Free [32|64bit] [Latest]

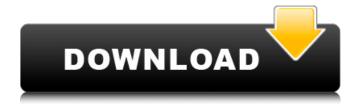

# Adobe Photoshop 2022 (Version 23.0) Crack Activation Code With Keygen Free Download [Latest 2022]

GIMP GIMP is an image manipulation program for Linux, Apple, and Microsoft Windows operating systems. It was developed to be an Open Source project but has grown to meet the needs of a number of users, including graphic designers. This program was created by the non-profit GIMP development team. GIMP is based on the Source code. More than 6 million people use it today and it is recommended for the beginner and intermediate Photoshop user. GIMP offers a series of powerful features that enable artists to create and manipulate images. GIMP's main mode is from the selection menu. On the left side of this menu is the "Slice" option (which may be one of two choices). This option enables you to select a part of your image and copy that as a layer. You can then edit that layer as much as you want. Note that GIMP also has a set of features called filters that enable you to alter your image by applying a specialized type of conversion. For example, you can convert a color image into black-and-white, or a black-and-white image into color. GIMP supports both JPEG and PNG formats for graphic design and the Web.

#### Adobe Photoshop 2022 (Version 23.0) Crack For PC [Updated] 2022

You can download the trial version below. Learn more from our tutorial on How to Download and Install Adobe Photoshop Elements 12 Trial or use our pre-made download. Adobe Photoshop Elements is free to download and use for a limited time. Once purchased, you can use Photoshop Elements indefinitely. Once you have installed Photoshop Elements, you can use it with various devices such as Macs, Windows, iOS, and Android. There are three editions of Photoshop Elements. Two are available for free and one is available for purchase. This guide will show you how to install Photoshop Elements on Mac and Windows. If you prefer to use a Linux-based OS or would like to use Photoshop on a Chromebook, make sure to visit our Photoshop Elements for Linux, Windows and Chromebooks guide. If you're using Photoshop Elements for the first time, it is advisable to read the quickstart guide first. How to Download Adobe Photoshop Elements on Mac You can download Adobe Photoshop Elements on Mac from the Mac App Store. Open the Mac App Store, search for Photoshop Elements or press "A" on your keyboard to open the search bar. You'll find that Photoshop Elements is available on the Mac App Store. It is free. Open the app. You need to agree to the Mac App Store's terms and conditions. The "i" icon means you can install Photoshop Elements. You can download the trial version. If you purchase Photoshop Elements, you won't need a trial version. Use the download button to download Photoshop Elements on your Mac. Accept the license agreements, then follow the onscreen prompts to install the program. The program will install Photoshop Elements and you can use it right away. How to Download Adobe Photoshop Elements on Windows You can download Adobe Photoshop Elements for Windows on the Adobe website. Click the Download button. Click on this link to download the trial version of Photoshop Elements. Accept the license agreements and follow the onscreen prompts to install the program. After the installation, open Adobe Photoshop Elements. You can use Photoshop Elements right away without any limitations. How to Install Adobe Photoshop Elements on iOS You can install Adobe Photoshop Elements on your iPad, iPhone or iPod Touch from the App Store. Open the App Store, search for Photoshop Elements or press a681f4349e

## Adobe Photoshop 2022 (Version 23.0) Crack+ Free

Dementia and cognitive decline leading to disability are the most common and disabling features of Alzheimer disease. A common term used to describe cognitive impairment and physical disability in the elderly is "frailty" and as the prevalence of this condition increases in the elderly, there is an increase in the need for therapeutic interventions. The hypothesis of this proposal is that the risk of dementia and physical disability in the elderly is associated with changes in central or peripheral insulin action which result in impaired central glucose transport and that these changes in central insulin action can be detected in peripheral tissues by analysis of the relationship between insulin resistance and central glucose uptake. We will extend our studies in patients with the autosomal dominant polycystic kidney disease, a disorder in which central glucose transport is impaired. The current preliminary data show that peripheral insulin action is lower in polycystic kidney disease patients than in controls. We will measure insulin binding and insulin stimulated glucose transport in peripheral mononuclear leukocytes in the same patients and will assess peripheral insulin sensitivity in relation to central insulin sensitivity in these patients and controls. If this finding is confirmed, it will provide the basis for a new understanding of the pathophysiology of Alzheimer disease which would have implications for the prevention or retardation of dementia and physical disability in the elderly.Q: C# Stop sending emails through an app I wrote a Word App that reads each word from a document, inserts this word into a list, and then sends this list to me through email. I have a button that I want the user to click to stop sending these emails. I also want to know how I could be alerted to a potential crash while it is sending the emails. In short, I want to know how to make my program end gracefully when the user clicks that button, and when it crashes, I want to know it crashed so I can take the appropriate action. A: If you want to stop the sending of emails, you can use a try catch block for the sending of your emails. If you catch an exception inside your try catch block you can cancel the sending. So, in your method that will send emails you should put: try { //your code } catch (System.Exception ex) { //code here to cancel the sending of emails } To stop the sending of emails, you can use the following function: private void stopEmails()

#### What's New in the?

The author is a CNN law enforcement analyst. (CNN) -- Much has been made of the immense amounts of cash that flowed freely through the system of the late 1990s and early 2000s, and that's a good thing because the rise of the shadowy figures hiding behind shell corporations was a signature problem for law enforcement. But when it comes to hiding the sources of cash, often more money flows into American banks from offshore "tax havens" than any other type of account. These offshore accounts are generally non-bank based, and aren't always subject to due diligence by bank regulators. In fact, due diligence has been shown to be lax on many of these accounts. "More than 90% of the U.S. gold industry is located in Puerto Rico and the U.S. Virgin Islands," said former Sen. Bob Dole. "In both places, very little in the way of taxes is paid on the gold that's mined, exported and eventually sold here in the U.S. It's just a shell game." That means the difficulty in actually tracking money from the mines to the hiding places, either here or abroad, is high. In fact, the federal government used to receive in the neighborhood of \$5 billion a year in tax revenues through collection of offshore money, but it's since fallen to less than half of that. Since the creation of the first offshore banking center, Bermuda, in the 17th century, about 170 have sprung up, each with its own set of laws and tax treaties. But, because most of the companies are registered in offshore havens or are dormant, like the Isle of Man, there is no way to know where the money is flowing. "Under the current laws, the United States has no way to actually enforce this and that leaves the door wide open for shell companies and other shell game players," says Joe Saluzzi, a longtime money laundering industry expert and founder of the "The Money Project," which provides consulting to financial institutions about suspicious activity. "It's a law enforcement and regulatory nightmare. The bottom line is money is still moving offshore and not being taxed in this country," he says. There is certainly an industry for offshore shell companies, one that makes enough money to employ nearly 25,000 people in the United States alone, but the argument that this in itself is a problem, is one that varies. For some, there's nothing wrong with it. "The

### System Requirements For Adobe Photoshop 2022 (Version 23.0):

Tomb Raider is a huge game for the Xbox One, and this is the best version of the game to play on the system. However, it also comes with some disadvantages for the system, and some visual bugs and frame rate drops. System: This game can be played on an Xbox One X. However, the game is made with the console in mind, and will not be playable on an Xbox One S or any other console. What is an Xbox One X? The Xbox One X is Microsoft's next generation home console.

#### Related links:

https://justproms.com/upload/files/2022/07/9MybZqsUKIJXcLU7Yqk8\_01\_e8b9bd4abbd3a324ae1f5be6e750787b\_file.pdf https://11.intimlobnja.ru/adobe-photoshop-cc-2015-free-download-mac-win-2022/

http://lockbrotherstennis.com/?p=4318

http://www.salonsnews.com/wp-content/uploads/2022/07/ibrcri.pdf

https://ocurme.com/photoshop-2022-version-23-2-nulled-download-latest/

https://www.pedomanindonesia.com/advert/photoshop-2021-version-22-1-0-crack-serial-number-activator/

http://www.fuertebazar.com/wp-content/uploads/2022/07/Adobe Photoshop CC 2019 Version 20 Activator X64.pdf

https://autodielovicg.com/advert/photoshop-cc-2019-version-20-universal-keygen-mac-win-latest-2022/

https://ursgift.com/adobe-photoshop-cc-2019-keygenerator-download-mac-win-latest-2022/

 $\underline{https://template-education.com/photoshop-cc-2018-version-19-crack-with-serial-number-download-mac-win/2018-version-19-crack-with-serial-number-download-mac-win/2018-version-19-crack-win/2018-version-19-crack-win/2018-version-19-crack-wi$ 

https://www.bartsboekje.com/wp-

content/uploads/2022/07/Adobe Photoshop CC 2018 Version 19 keygen only With Key March2022.pdf

https://richard-wagner-werkstatt.com/2022/07/01/adobe-photoshop-cc-2019-version-20-kevgen-free-download/

https://4j90.com/adobe-photoshop-2022-version-23-0-2-crack-keygen-with-serial-number-download/

https://awinkiweb.com/adobe-photoshop-2021-version-22-2-crack-activation-code-license-key/

 $\underline{https://tadaperwaipererebu.wixsite.com/heosturisli::heosturisli::sXiBtJZ2Gi:tadaperwaipererebu@hotmail.com/post/photoshop-2\\021-universal-kevgen}$ 

https://feimes.com/photoshop-2021-version-22-1-1-keygen-crack-setup-serial-key/

https://7blix.net/wp-content/uploads/2022/07/Adobe Photoshop 2020 version 21.pdf

https://www.ibif.at/wp-content/uploads/2022/07/visnam.pdf

 $\underline{https://www.iltossicoindipendente.it/wp-content/uploads/2022/07/Photoshop\_2020\_With\_Product\_Key\_PCWindows.pdf}$